# CMSC 473/673 Natural Language Processing

Instructor: Lara J. Martin (she/they)

TA: Duong Ta (he)

*Slides modified from Dr. Frank Ferraro*

## Learning Objectives

Correct common misconceptions about machine learning

Define a language model

Understand the use & creation of dense vector embeddings

Calculate the distance between vector embeddings

### Misconceptions

#### Continual/Lifelong Learning vs "Regular" Machine Learning

Baselines

Determining a goal vs evaluation metrics

Language Models

#### Continual Learning vs Machine Learning "STATIC" MACHINE LEARNING Single 1997 Model 1997 Output CONTINUAL MACHINE LEARNING Model Model **1) Train 2) Test/Deploy** Data Objective Function Single Data **NIOCOL** Dutput Objective/ Evaluation Metric Output-Evaluation Function Feedback

#### Determining how good a model is

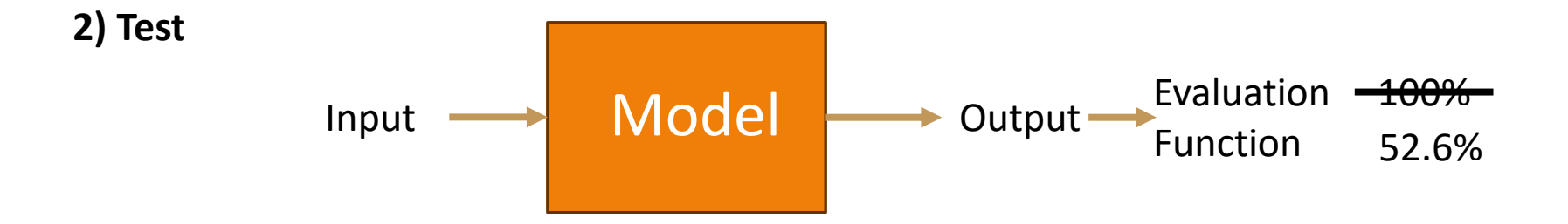

#### Determining how good a model is: Baselines

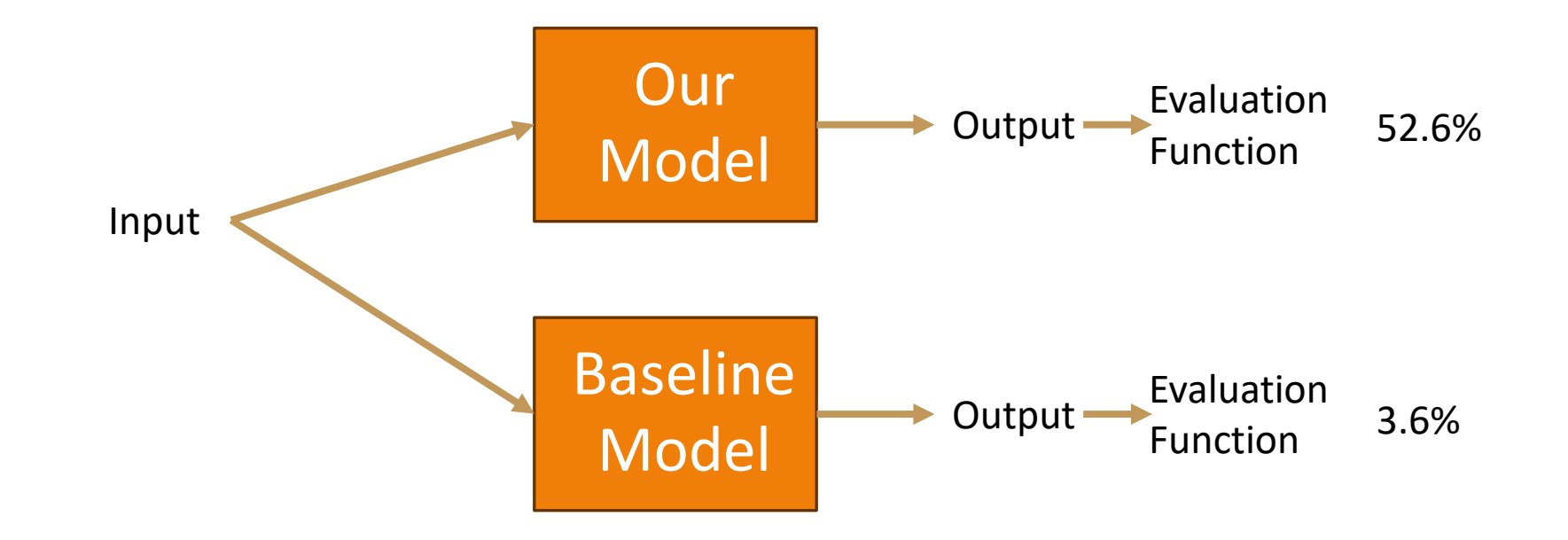

3/11/2024 VECTOR EMBEDDINGS 6

#### Determining how good a model is: Baselines

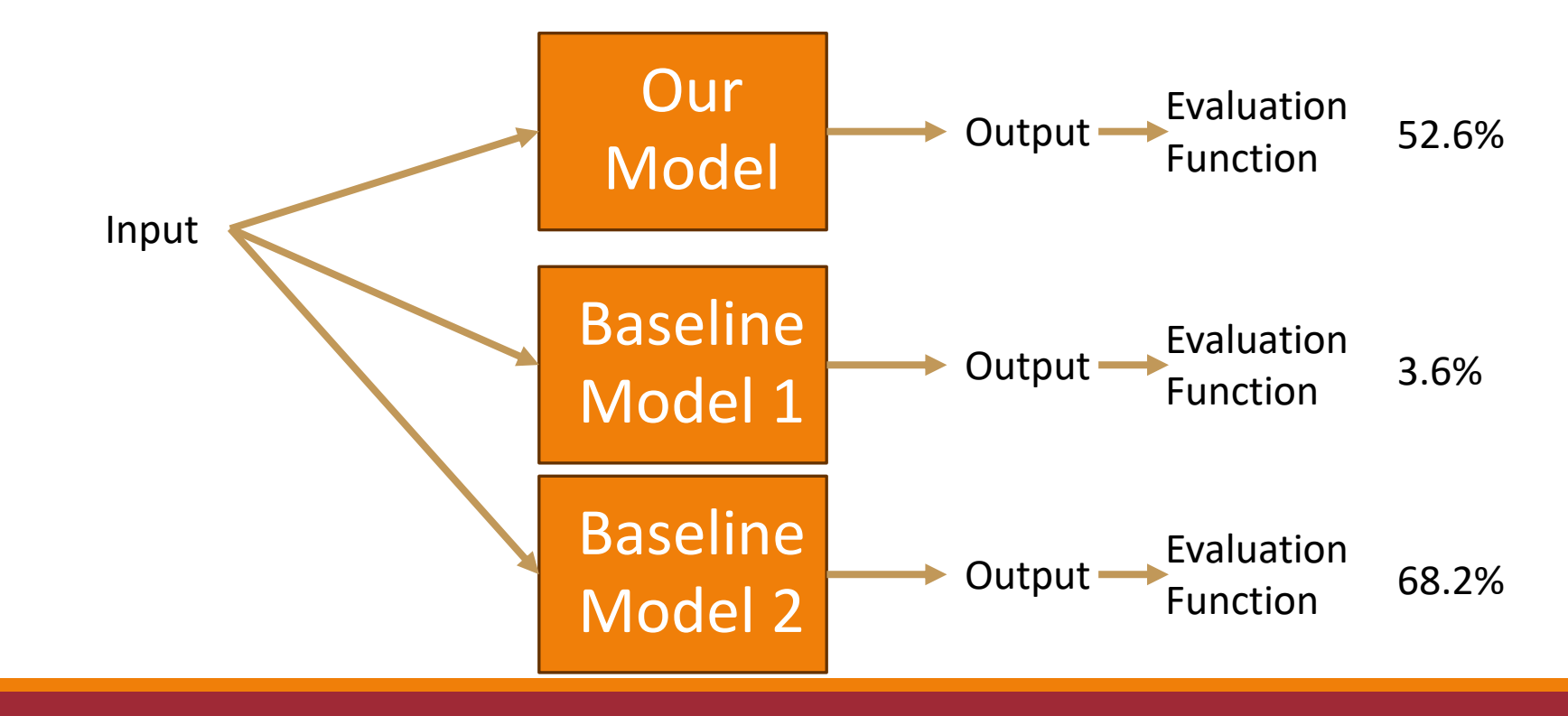

### Determining how good a model is: Evaluation Metric vs Goal

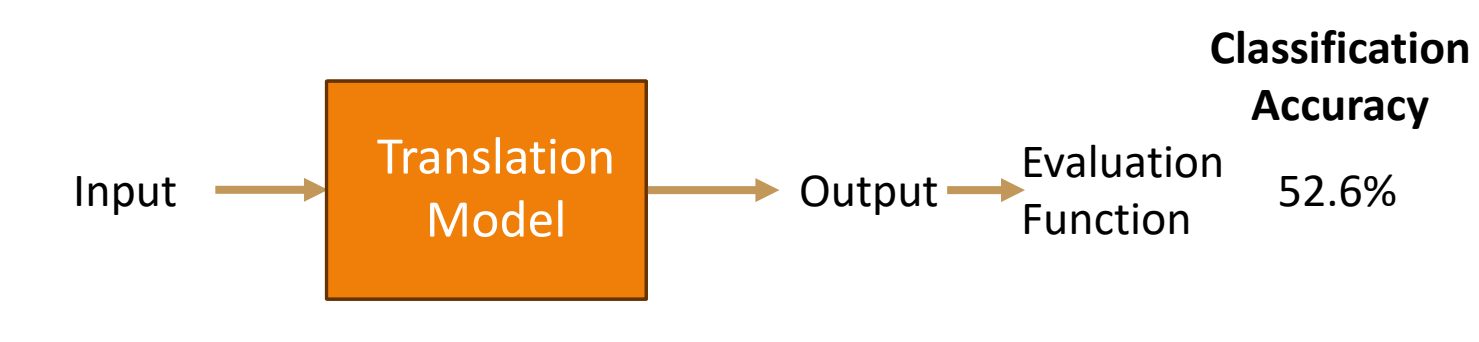

#### What are you evaluating?

- How good is the model at translating from Mandarin to Twi?
- How accurate is the model at translating the word "potato" across languages?
- How good is this model at classifying correct grammatical form?
- How good is the model at translating new terms?

### Bonus Misconception: Data References

If it's cited in a paper:

**In Text**

In this paper, we use ROC Stories (Mostafazadeh et al., 2016), which is a dataset…

#### **Reference**

Mostafazadeh, N., Chambers, N., He, X., Parikh, D., Batra, D., Vanderwende, L., Kohli, P., & Allen, J. (2016). A Corpus and Cloze Evaluation for Deeper Understanding of Commonsense Stories. *Conference of the North American Chapter of the Association for Computational Linguistics: Human Language Technologies (NAACL)*, 839–849. <http://www.aclweb.org/anthology/N16-1098>

### Bonus Misconception: Data References

If it's not cited in a paper (i.e., just online/on Github/on  $\mathbb{S}$ ):

**In Text**

We scraped story plots from Fandom wikis<sup>1</sup>

#### **Footnote**

<sup>1</sup>https://www.fandom.com/

#### Defining the Model

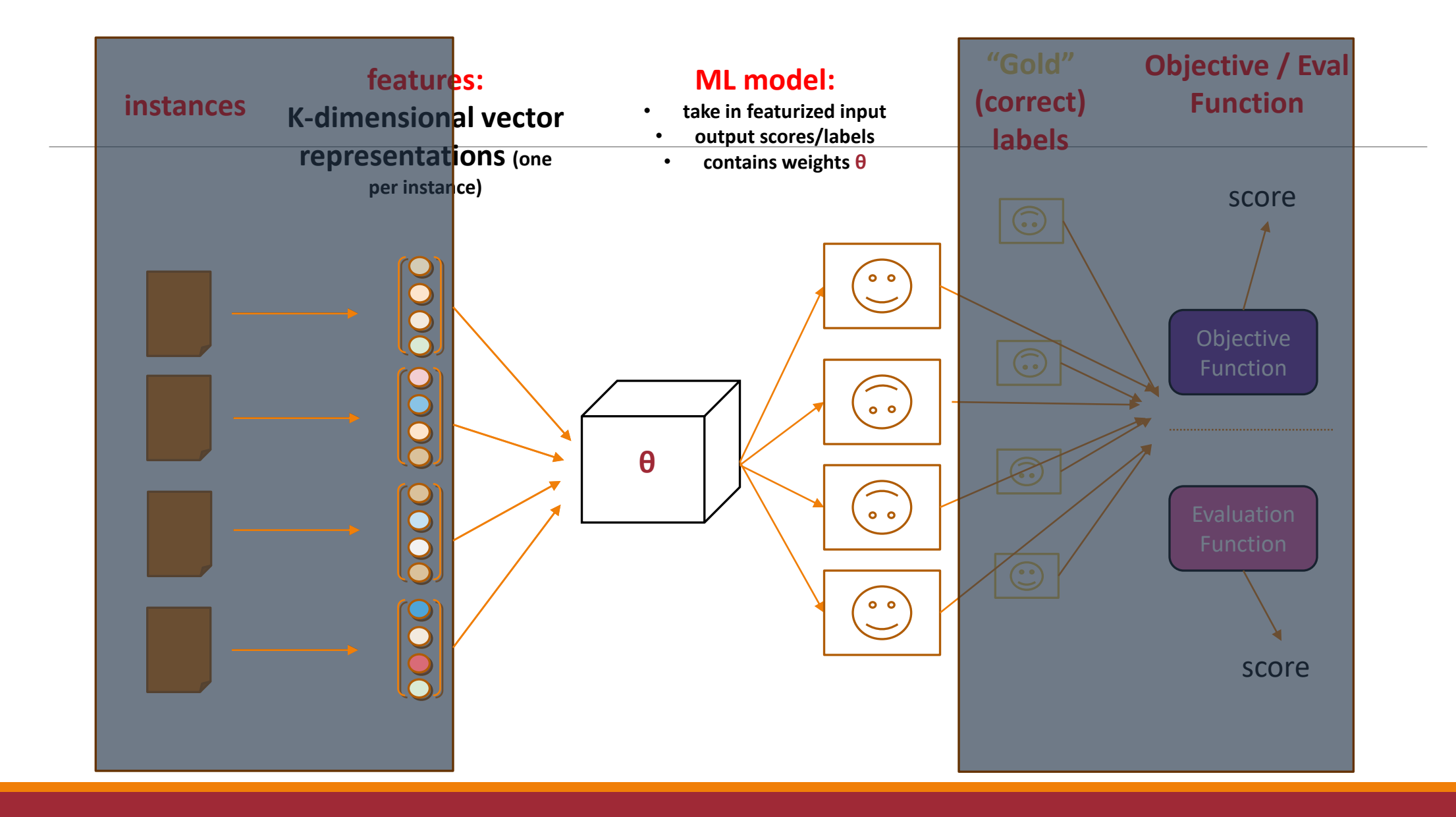

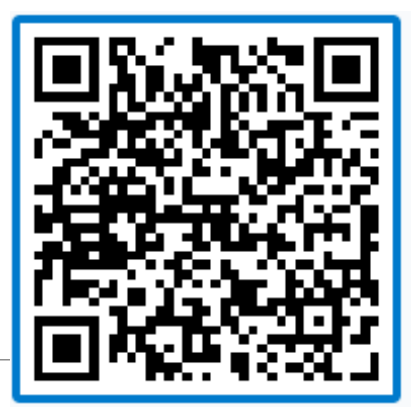

[PollEv.com/laramartin527](https://pollev.com/laramartin527)

## Modeling

Can a language model do classification?

Classification

 $P(y | x)$ 

Language Model (LM)

 $P(w_t | w_{t-1}, w_{t-2} ...)$ 

A language model is used to **generate** the next word(s) given a history of words.

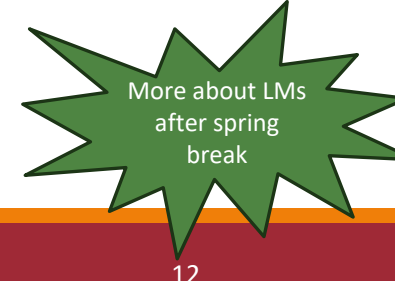

#### Can a language model do classification?

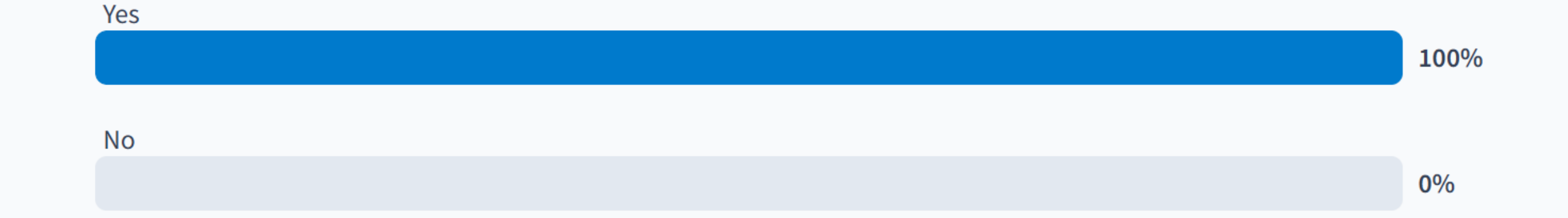

#### Either answer could be correct!

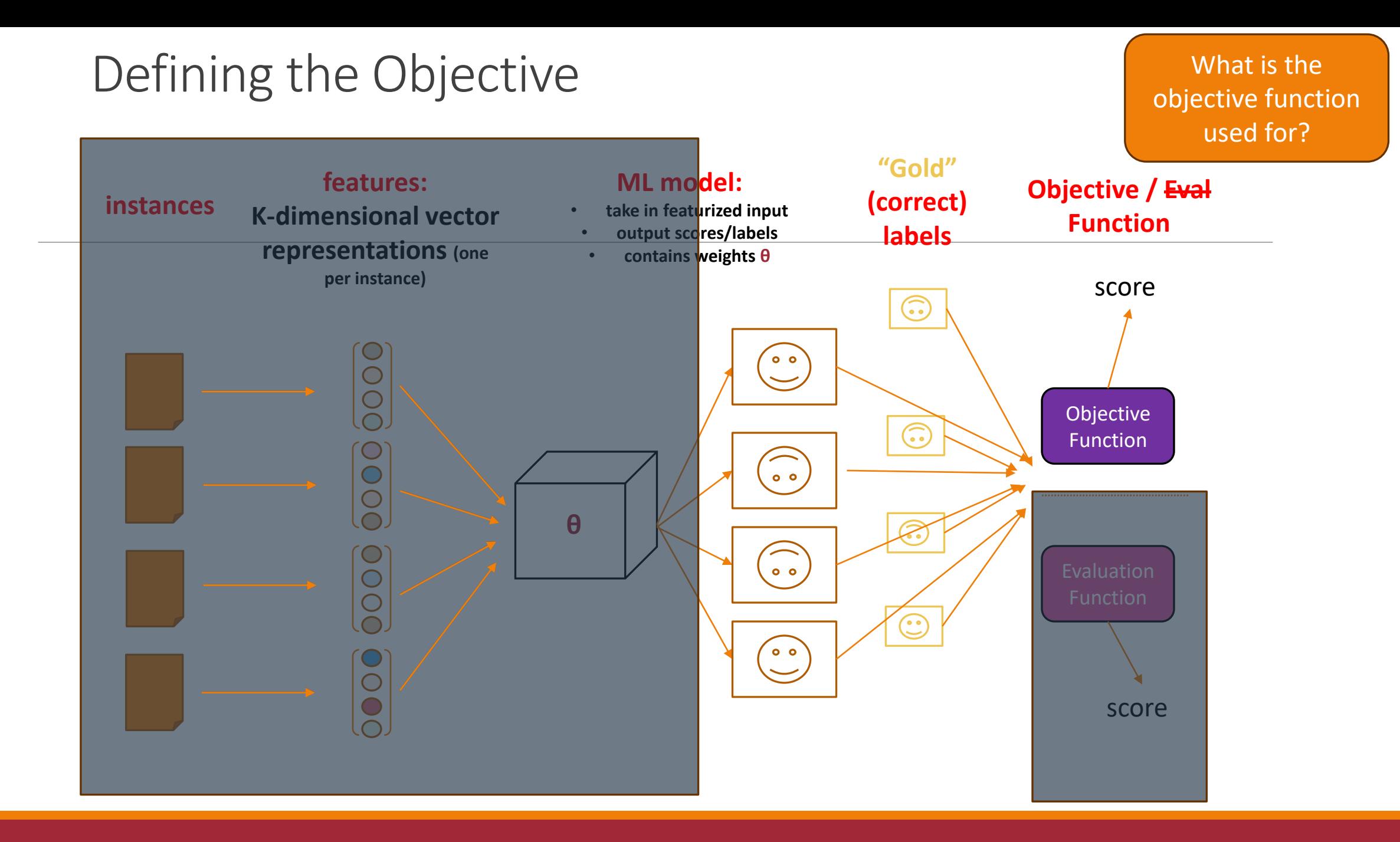

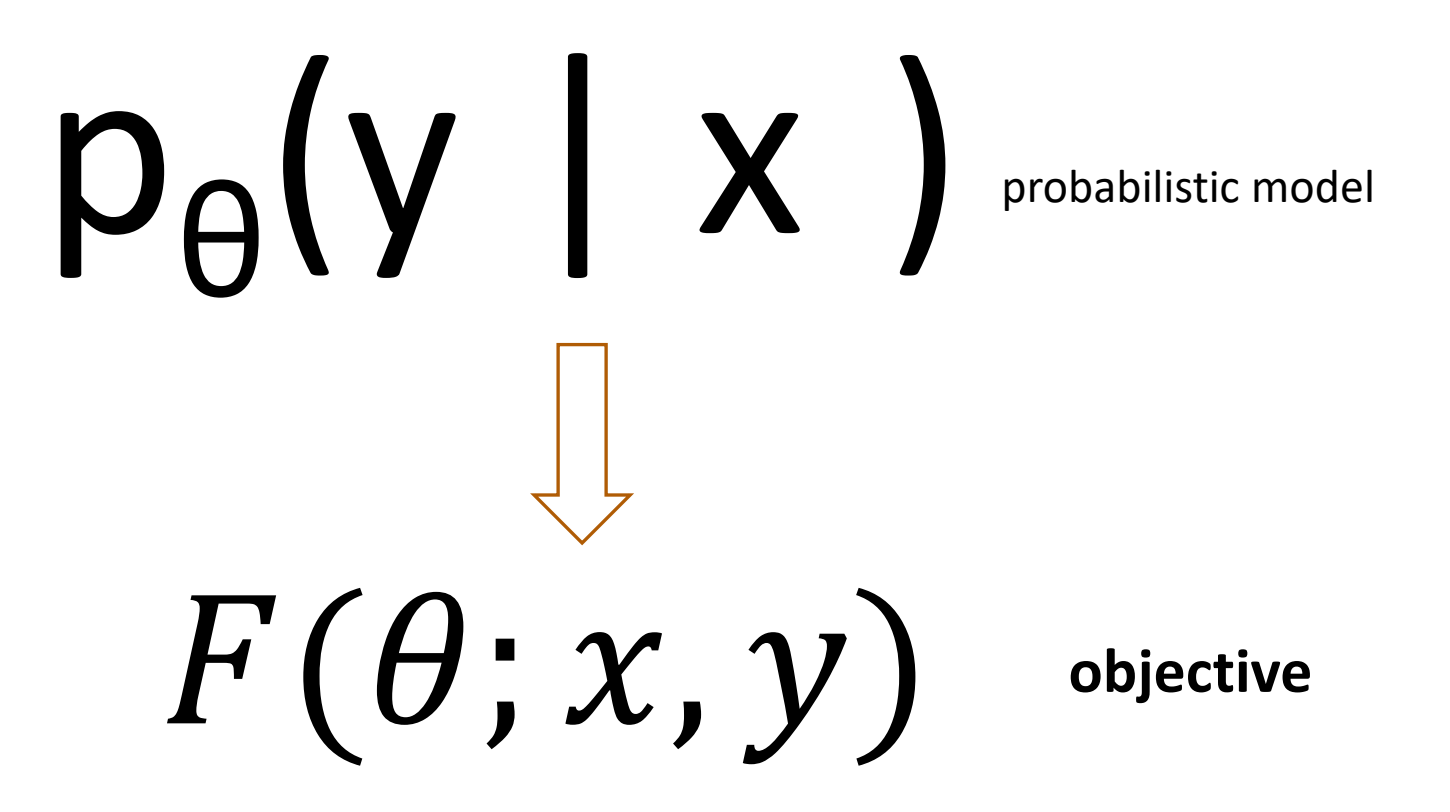

#### Review: *Maximize* Log-Likelihood

$$
\log \prod_{i} p_{\theta}(y_{i}|x_{i}) = \sum_{i} \log p_{\theta}(y_{i}|x_{i})
$$

$$
= \sum_{i} \theta_{y_{i}}^{T} f(x_{i}) - \log Z(x_{i})
$$

$$
= F(\theta)
$$

#### Review: *Minimize* Cross Entropy Loss

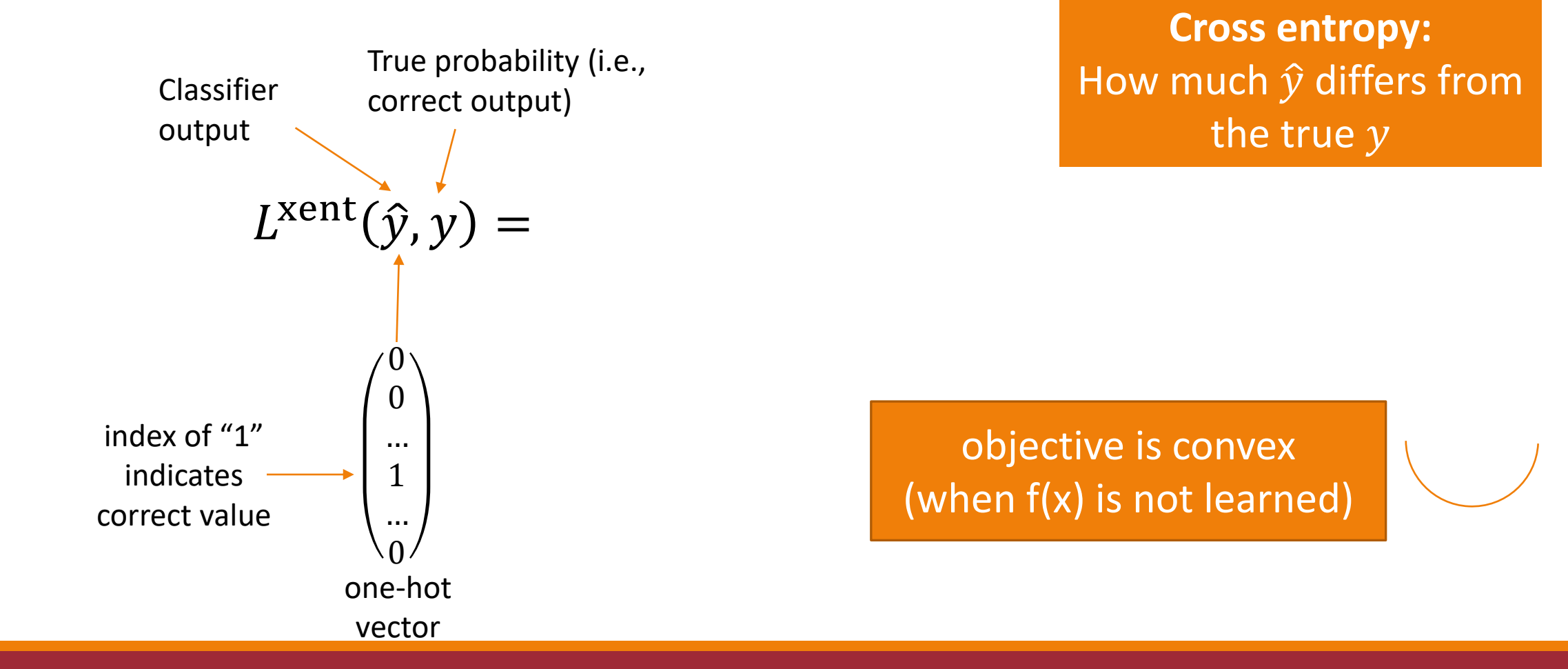

#### Review: Classification Log-likelihood (max) ≅ Cross Entropy Loss (min)

#### **CROSSENTROPYLOSS**

CLASS torch.nn.CrossEntropyLoss(weight=None, size average=None, ignore index=-100, reduce=None, reduction='mean') [SOURCE]

This criterion combines LogSoftmax and NLLLoss in one single class.

It is useful when training a classification problem with C classes. If provided, the optional argument weight should be a 1D Tensor assigning weight to each of the classes. This is particularly useful when you have an unbalanced training set.

The input is expected to contain raw, unnormalized scores for each class.

input has to be a Tensor of size either  $(minbatch, C)$  or  $(minbatch, C, d_1, d_2, ..., d_K)$  with  $K \geq 1$  for the K-dimensional case (described later).

This criterion expects a class index in the range  $[0,C-1]$  as the target for each value of a 1D tensor of size minibatch; if ignore\_index is specified, this criterion also accepts this class index (this index may not necessarily be in the class range).

The loss can be described as:

$$
\text{loss}(x, class) = -\log\left(\frac{\exp(x[class])}{\sum_j \exp(x[j])}\right) = -x[class] + \log\left(\sum_j \exp(x[j])\right)
$$

$$
F(\theta) = \sum_{i} \theta_{y_i}^T f(x_i) - \log Z(x_i)
$$

### Review: Regularization: Preventing Extreme Values

$$
F(\theta) = \left(\sum_{i} \theta_{y_i}^T f(x_i) - \log Z(x_i)\right) - R(\theta)
$$

With fixed/predefined features, the values of  $\theta$ determine how "good" or "bad" our objective learning is

- Augment the objective with a **regularizer**
- This regularizer places an inductive bias (or, prior) on the general "shape" and values of  $\theta$

#### Review: (Squared) L2 Regularization

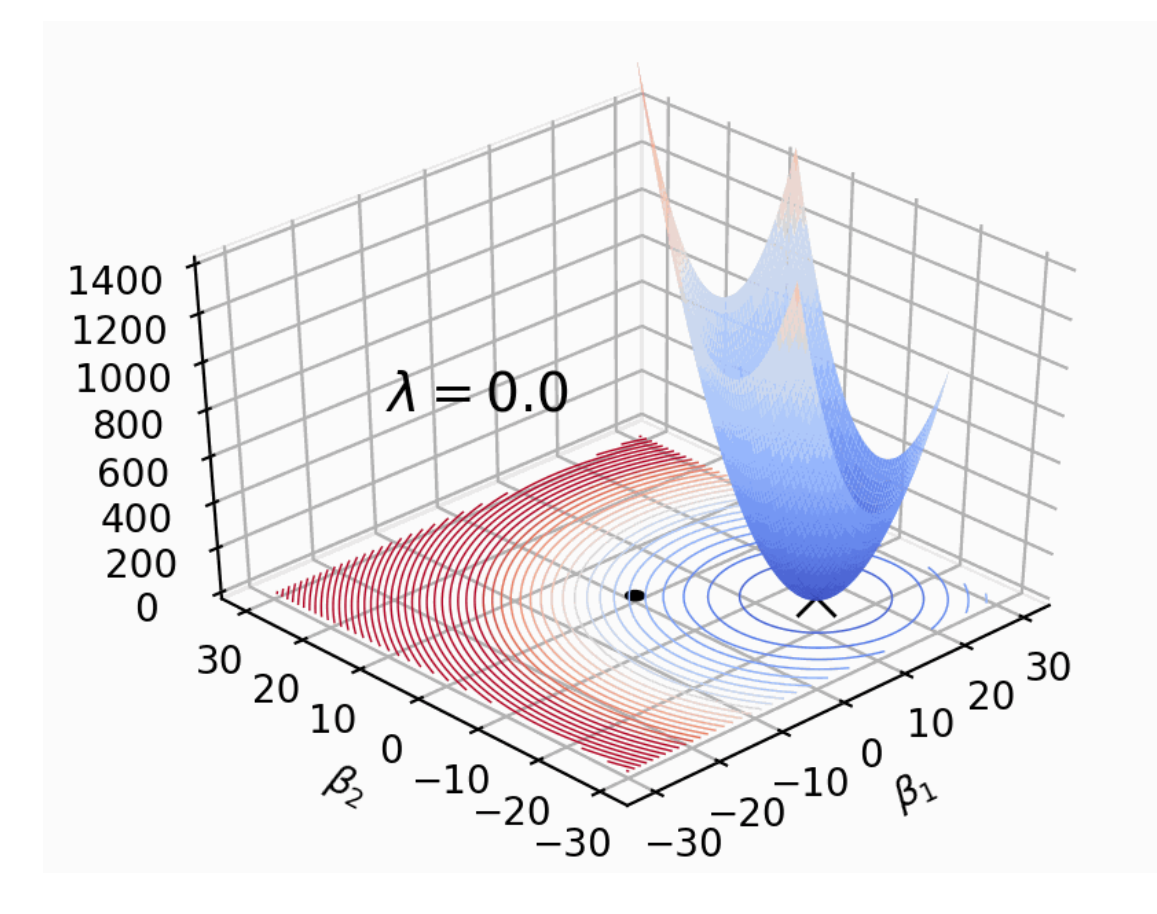

 $R(\theta) = \|\theta\|_2^2 = \sum \theta_k^2$  $\boldsymbol{k}$ 

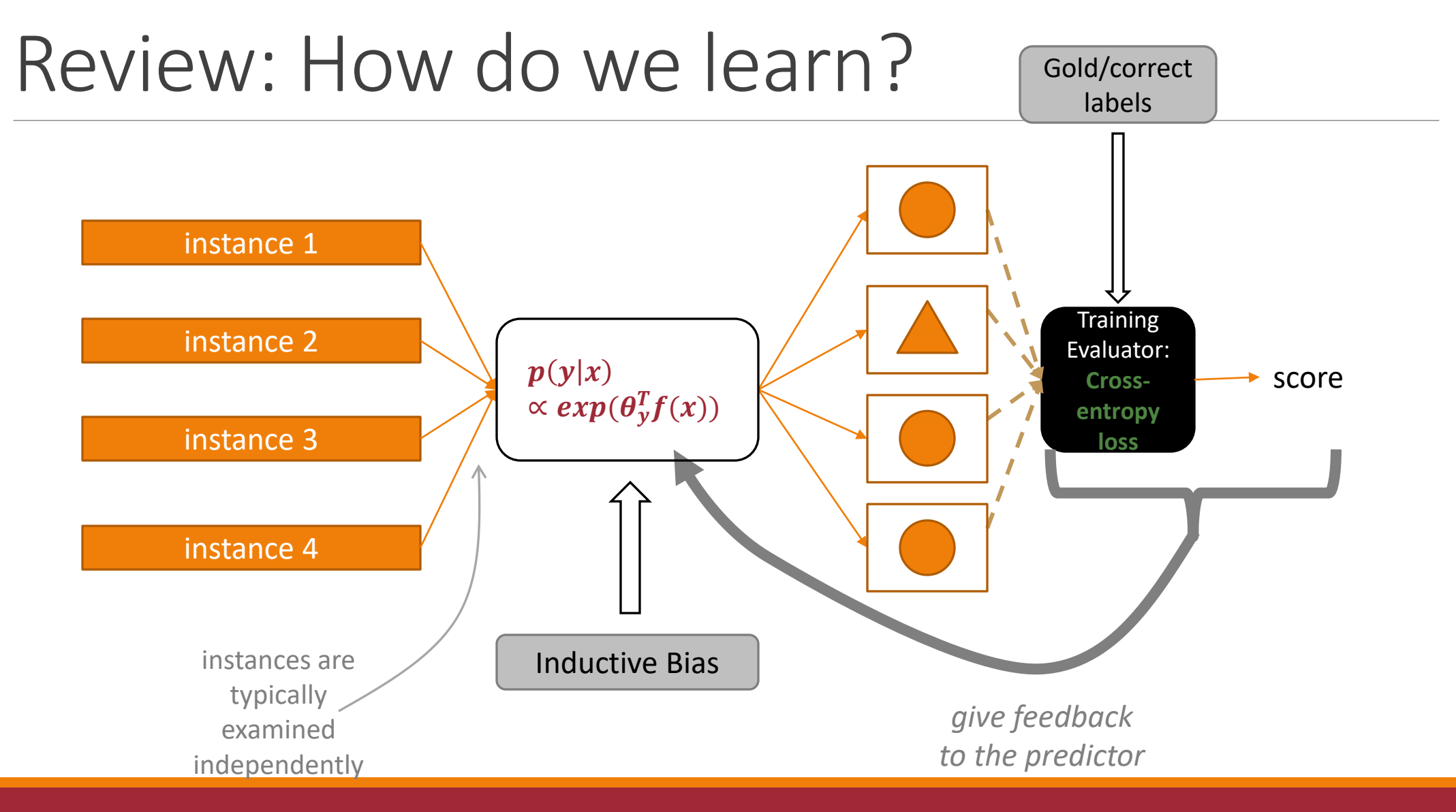

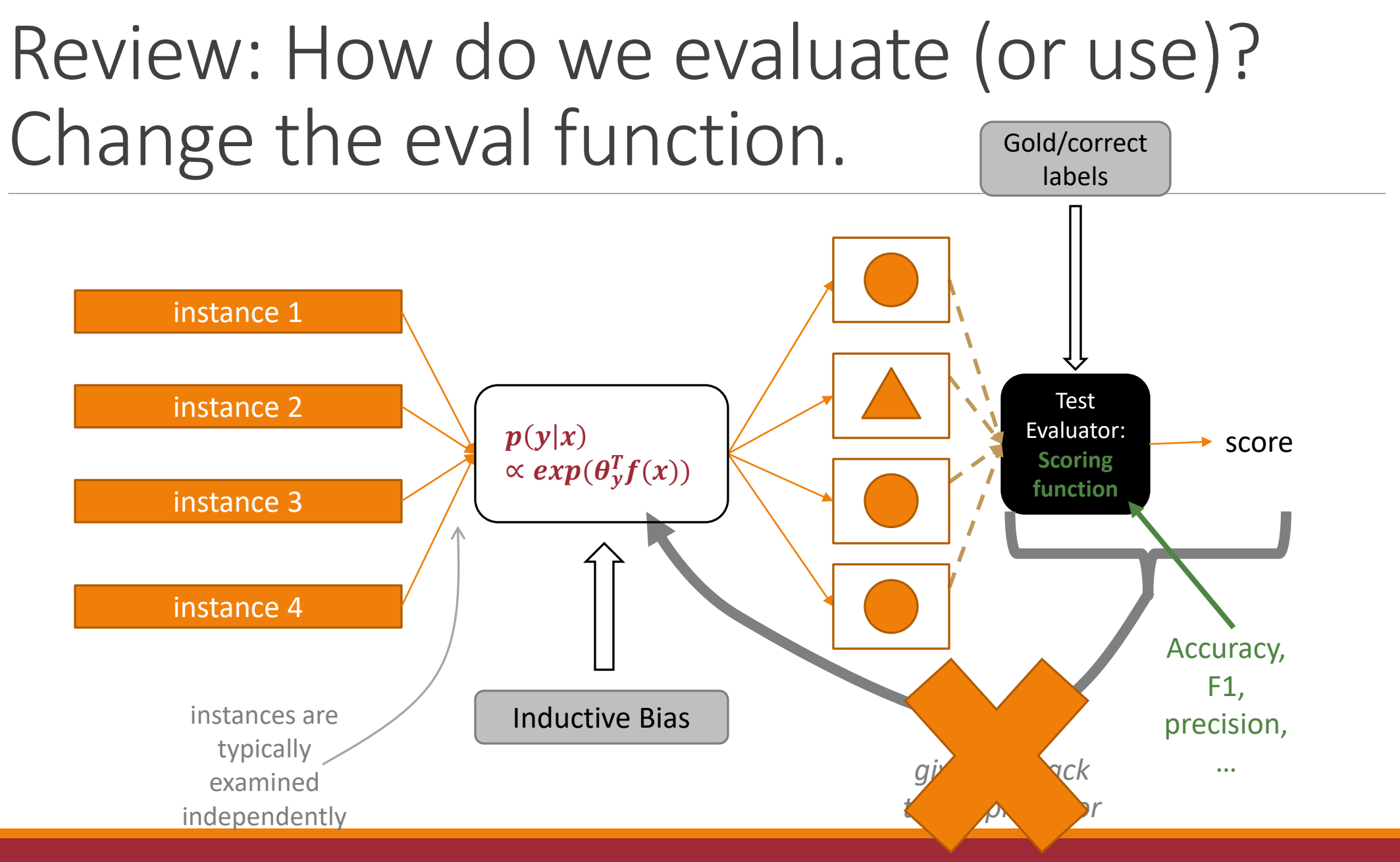

3/11/2024 VECTOR EMBEDDINGS 22

## Review: What if you can't find the roots? Follow the gradient

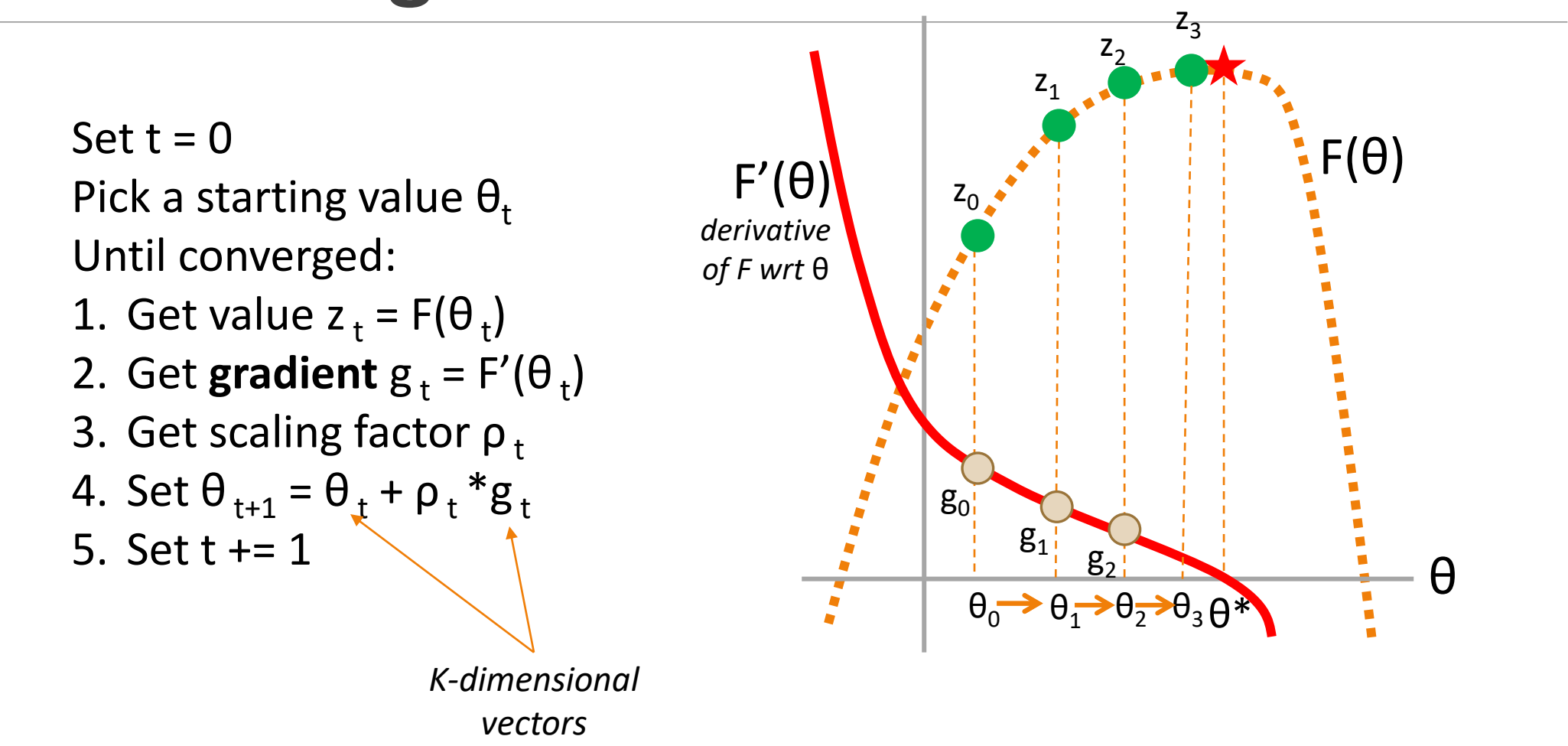

# Embeddings

#### Representing Inputs/Outputs

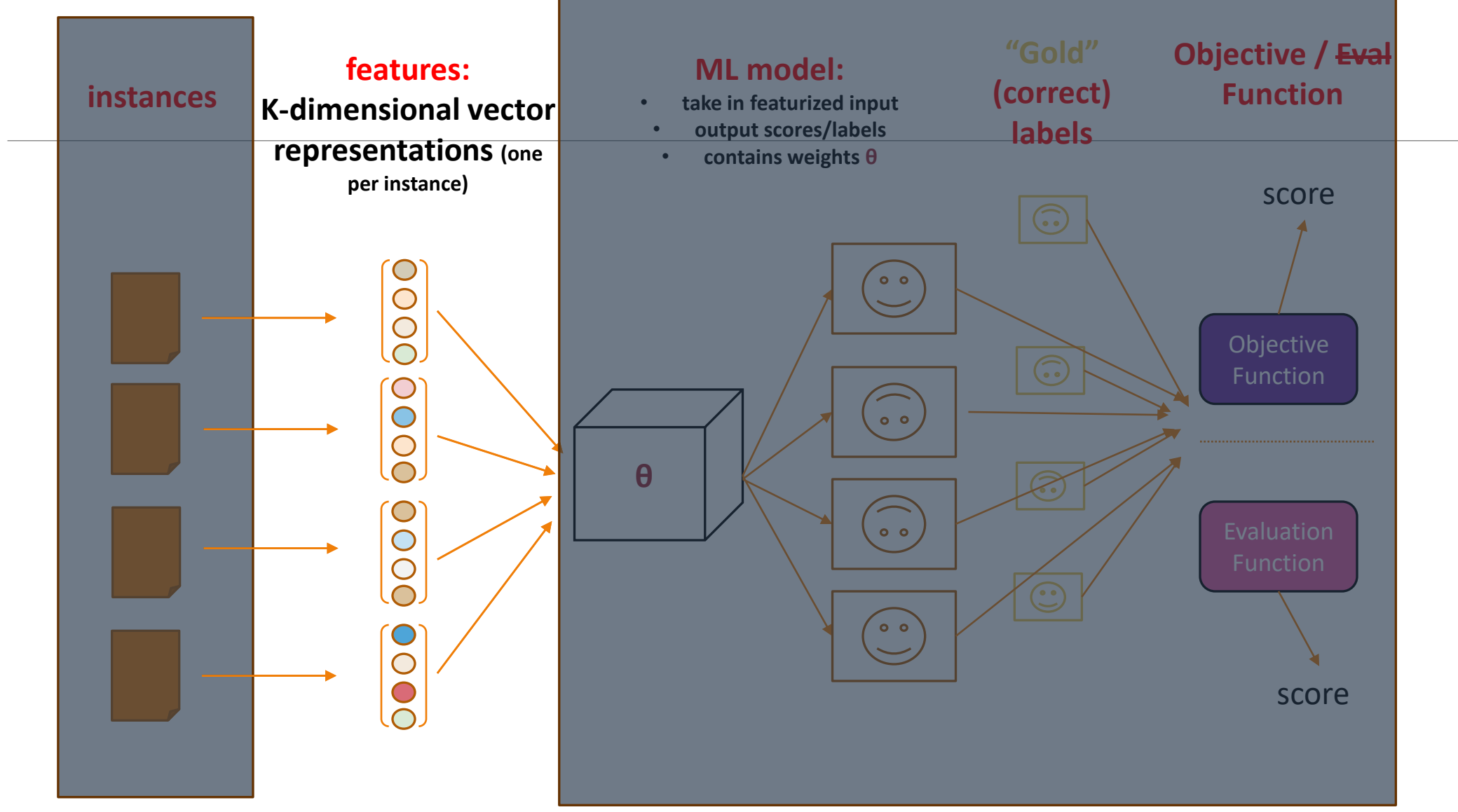

#### Representing Inputs/Outputs

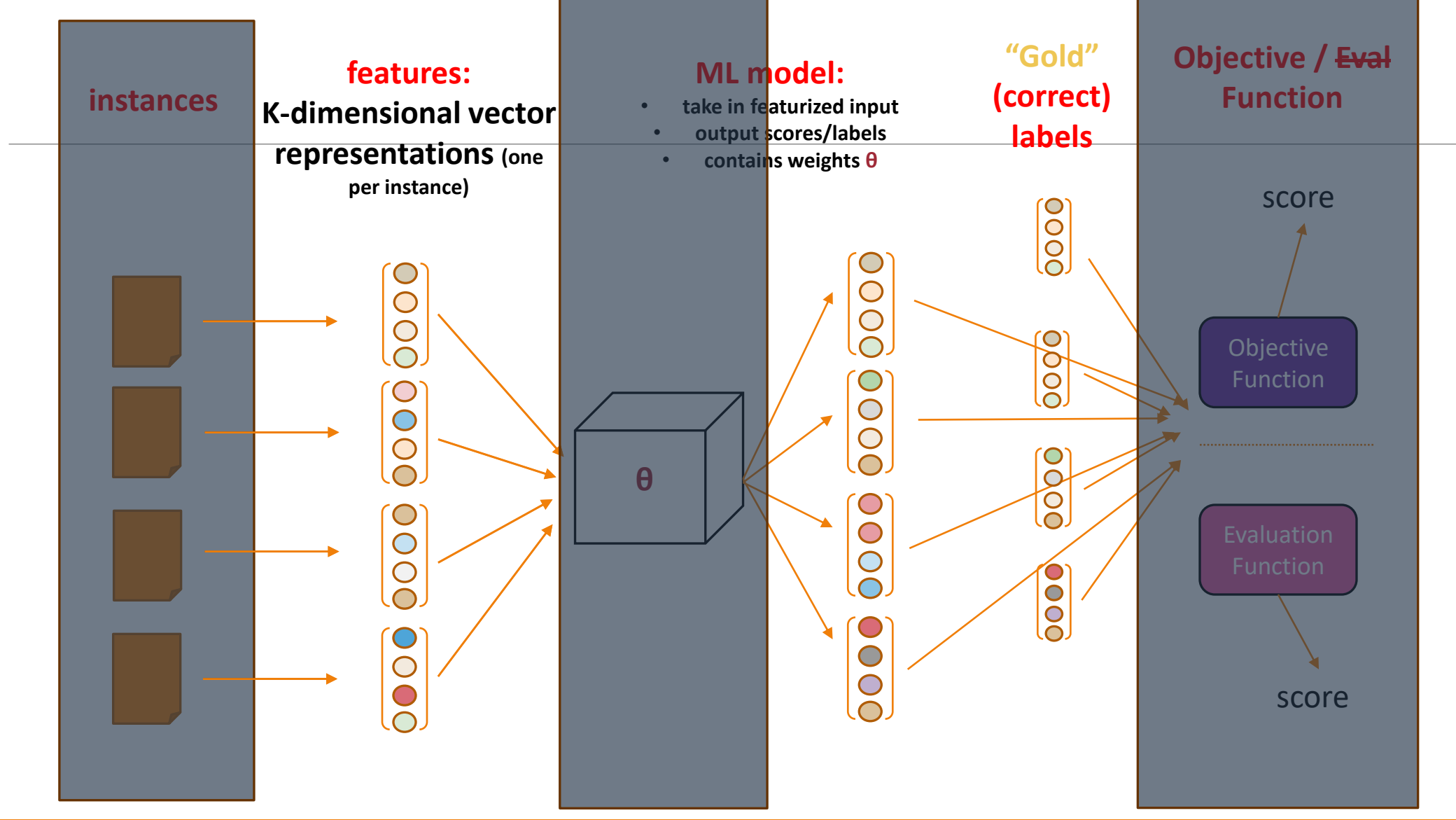

#### How have we represented words?

#### Each word is a distinct item

- Bijection between the strings and unique integer ids:
- "cat" --> 3, "kitten" --> 792 "dog" --> 17394

◦ Are "cat" and "kitten" similar?

Equivalently: "One-hot" encoding

- Represent each word type w with a vector the size of the vocabulary
- This vector has V-1 zero entries, and 1 non-zero (one) entry

#### One-Hot Encoding Example

Let our vocab be {a, cat, saw, mouse, happy}

 $V = #$  types = 5

Assign:

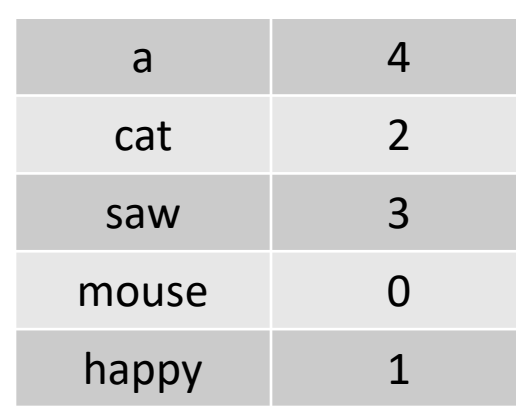

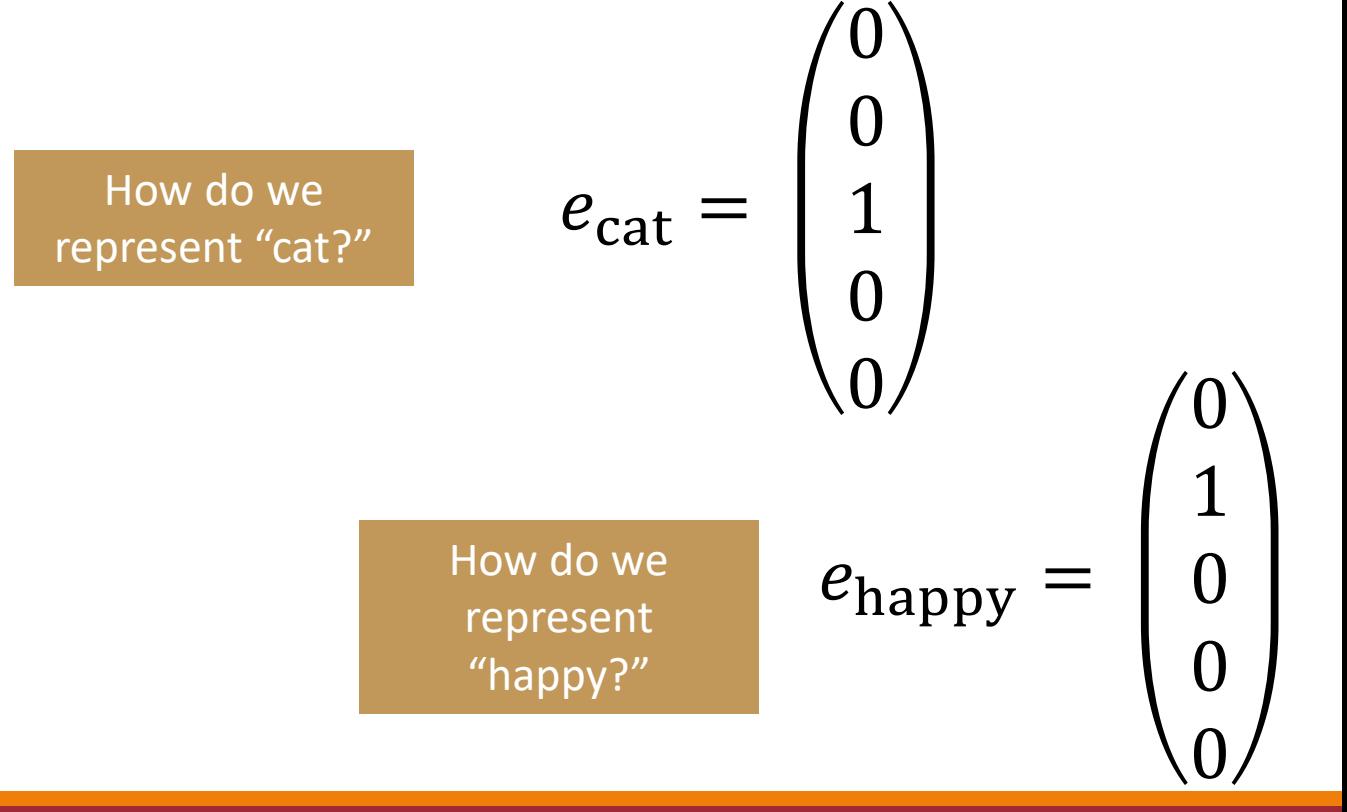

The Fragility of One-Hot Encodings *Case Study: Maxent Plagiarism Detector*

Given two documents  $x_1$ ,  $x_2$ , predict  $y = 1$  (plagiarized) or  $y = 0$  (not plagiarized)

What is/are the: Method/steps for predicting? General formulation? Features?

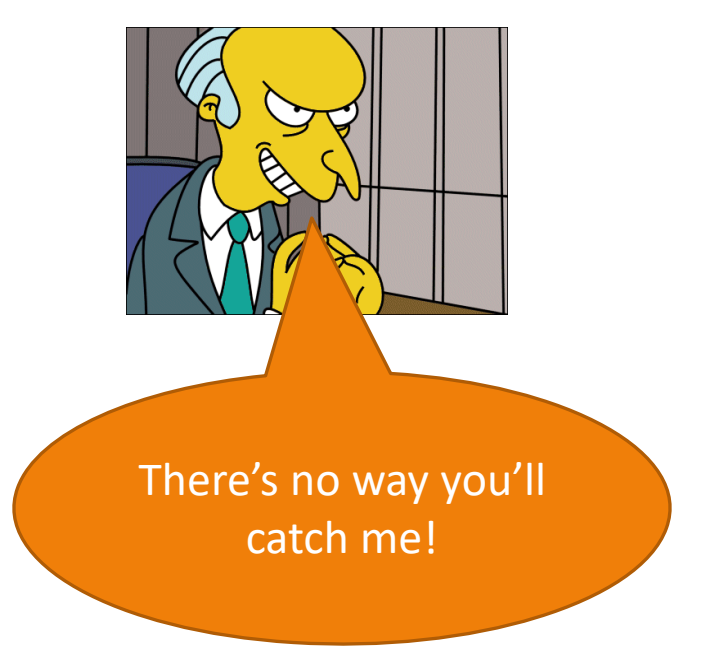

Given two documents  $x_1$ ,  $x_2$ , predict y = 1 (plagiarized) or y = 0 (not plagiarized)

Intuition: documents are more likely to be plagiarized if they have words in common

$$
f_{\text{any}-\text{common-word},\text{Plag.}}(x_1, x_2) = ? ? ?
$$
  

$$
f_{\text{word v} > \text{Plag.}}(x_1, x_2) = ? ? ?
$$

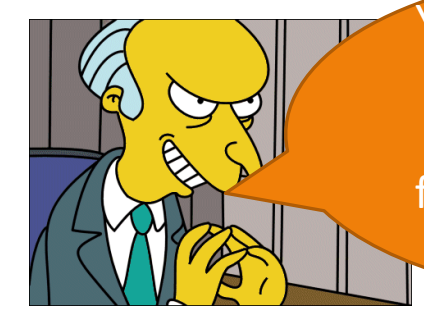

Yes, but surely some words will be in common… these features won't catch phrases!

Given two documents  $x_1$ ,  $x_2$ , predict y = 1 (plagiarized) or y = 0 (not plagiarized)

Intuition: documents are more likely to be plagiarized if they have words in common

$$
f_{\text{any}-\text{common-word,Plag.}}(x_1, x_2) = ? ? ?
$$
  

$$
f_{\text{word v>,Plag.}}(x_1, x_2) = ? ? ?
$$
  

$$
f_{\text{eqram Z>,Plag.}}(x_1, x_2) = ? ? ?
$$

Given two documents  $x_1$ ,  $x_2$ , predict y = 1 (plagiarized) or y = 0 (not plagiarized) Intuition: documents are more likely to be plagiar No problem, I'll just words in common  $f_{\text{any-common-world,}\text{Plag.}}(x_1, x_2)$  $f_{\text{},\text{Plag.}}(x_1, x_2) =$ change some words!  $f_{\text{ungram Z} > \text{,}\text{Flag.}}(x_1, x_2) =$ 

Given two documents  $x_1$ ,  $x_2$ , predict  $y = 1$  (plagiarized) or  $y = 0$ (not plagiarized)

Intuition: documents are more likely to be plagiarized if they have words in common

> $f_{\text{any}-\text{common}-\text{word},\text{Plag.}}(x_1, x_2) = ? ? ?$  $f_{\text{<} \text{word v}>, \text{Plag.}}(x_1, x_2) = ? ? ?$  $f_{\text{eqram Z}>, \text{Flag.}}(x_1, x_2) = ? ? ?$  $f_{\text{synonym–of–,Flag.}}(x_1, x_2) = ? ? ?$

Okay… but there are too many possible synonym n-grams!

Given two documents  $x_1$ ,  $x_2$ , predict y = 1 (plagiarized) or y = 0 (not plagiarized)

Intuition: documents are more likely to be plagiarized if they have words in common

$$
f_{\text{any}-\text{common-word,Flag.}}(x_1, x_2) = ? ? ?
$$
\n
$$
f_{\text{word v>,Flag.}}(x_1, x_2) = ? ? ?
$$
\n
$$
f_{\text{eqram Z>,Flag.}}(x_1, x_2) = ? ? ?
$$
\n
$$
f_{\text{synonym-of-,flag.}}(x_1,="" x_2)="?">\n
$$
f_{\text{synonym-of-,flag.}}(x_1,="">
$$
$$

Hah, I win!

#### Plagiarism Detection: Word Similarity? **MAINFRAMES MAINFRAMES**

Mainframes are primarily referred to large computers with rapid, advanced processing capabilities that can execute and perform tasks equivalent to many Personal Computers (PCs) machines networked together. It is characterized with high quantity Random Access Memory (RAM), very large secondary storage devices, and high-speed processors to cater for the needs of the computers under its

service.

Consisting of advanced components, mainframes have the capability of running multiple large applications required by many and most enterprises and organizations. This is one of its advantages. Mainframes are also suitable to cater for those applications (programs) or files that are of very high demand by its users (clients). Examples of such organizations and enterprises using mainframes are

Mainframes usually are referred those computers with fast, advanced processing capabilities that could perform by itself tasks that may require a lot of Personal Computers (PC) Machines. Usually mainframes would have lots of RAMs, very large secondary storage devices, and very fast processors to cater for the needs of those computers under its service.

Due to the advanced components mainframes have, these computers have the capability of running multiple large applications required by most enterprises, which is one of its advantage. Mainframes are also suitable to cater for those applications or files that are of very large demand by its users (clients). Examples of these include the large online **Enterprises using maintrames are the proposition of the shopping websites -i.e.** : Ebay,<br>3/11/2024 **Confine shopping websites such as** Amazon Microsoft etc

#### A Dense Representation (E=2)

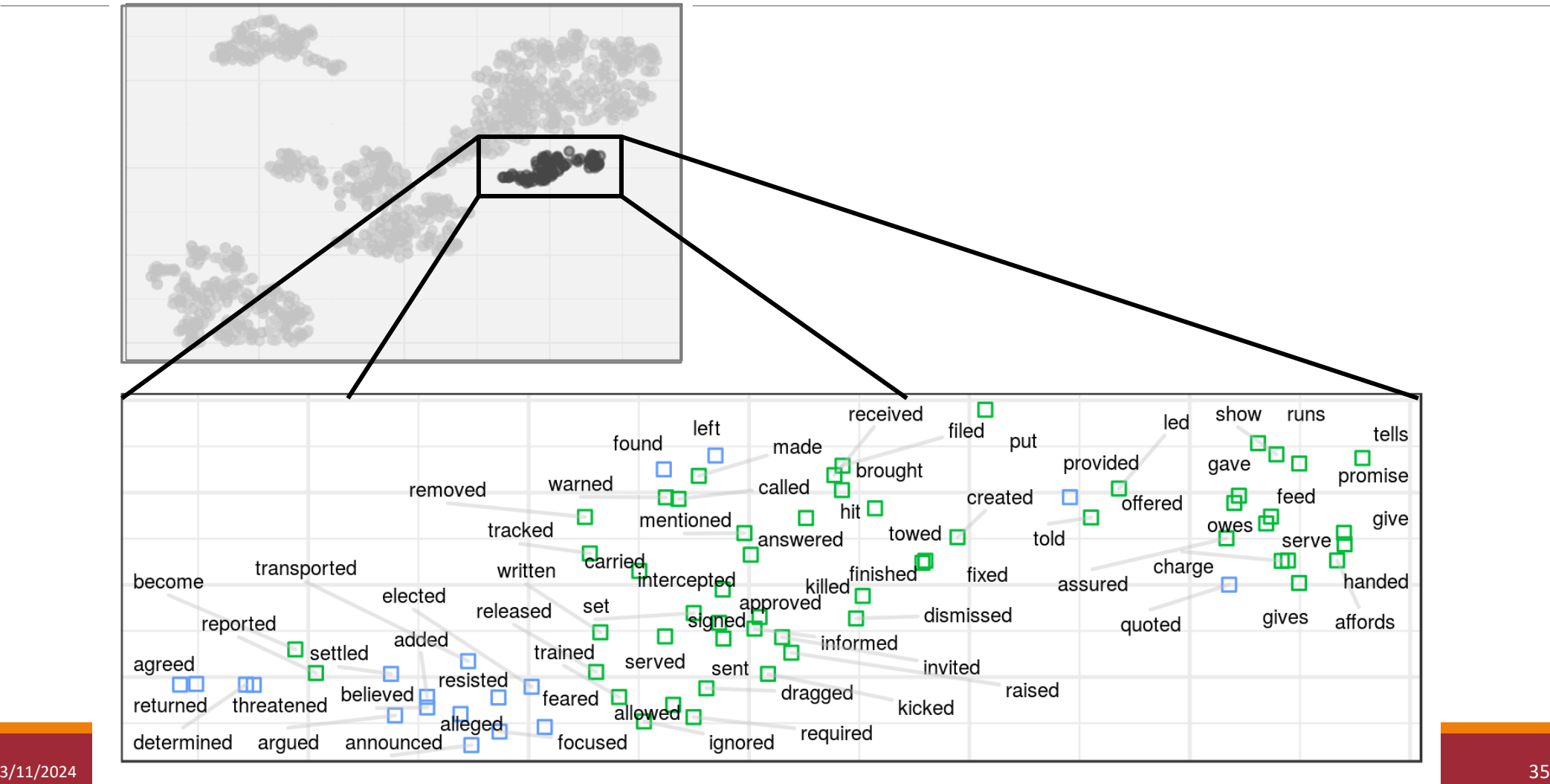

## Distributional Representations

A dense, "low"-dimensional vector representation Up till ~2013: E could be An E-dimensional vector, often (but not 2013-present: E << vocab always) real-valued any size These are also called • **embeddings** Many values are not 0 (or at least less sparse than one-hot)

- **Continuous representations**
- **(word/sentence/…) vectors**
- **• Vector-space models** 36

Distributional models of meaning = vector-space models of meaning = vector semantics

Zellig Harris (1954):

◦ "oculist and eye-doctor … occur in almost the same environments"

◦ "If A and B have almost identical environments we say that they are synonyms."

Firth (1957):

◦ "You shall know a word by the company it keeps!"

The paper reflected the truth.

The paper reflected the truth.

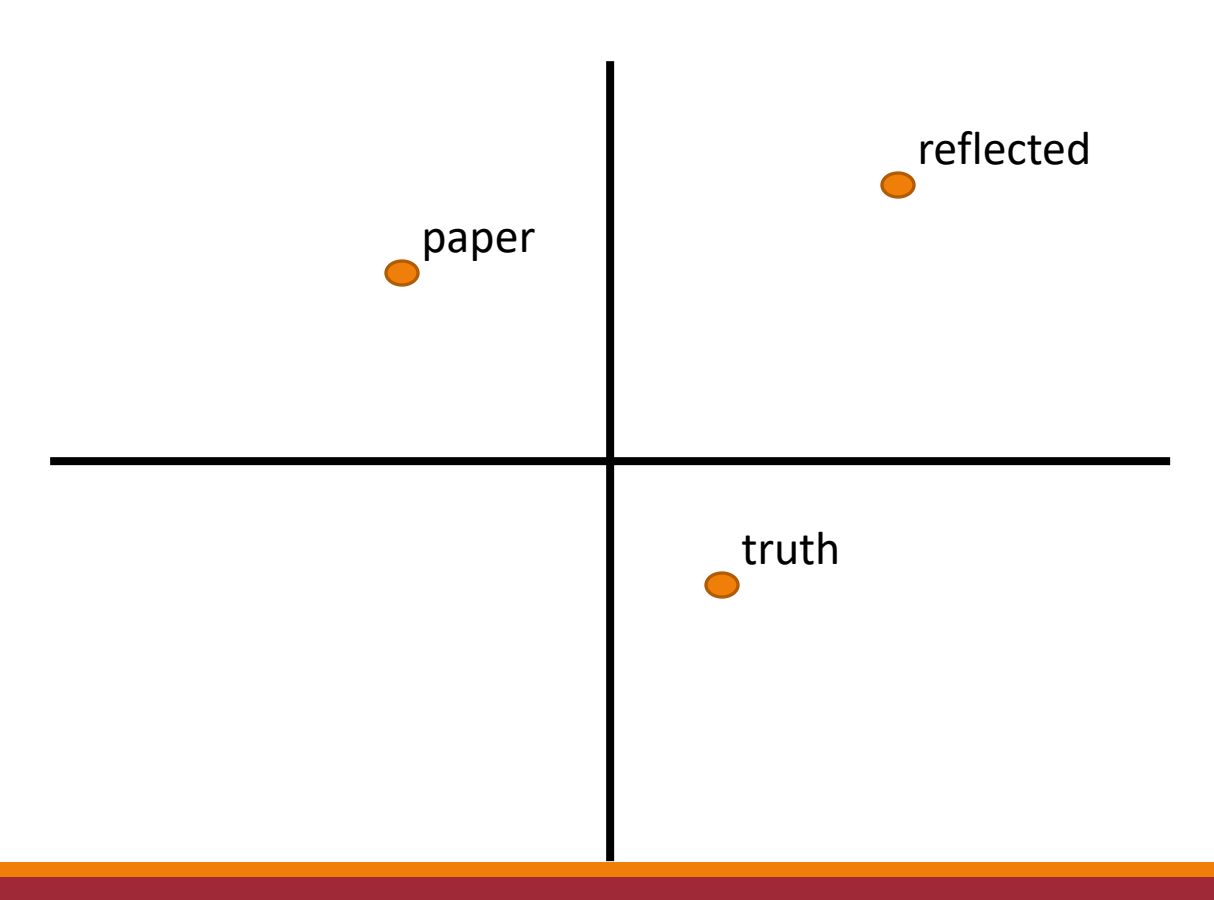

The paper reflected the truth.

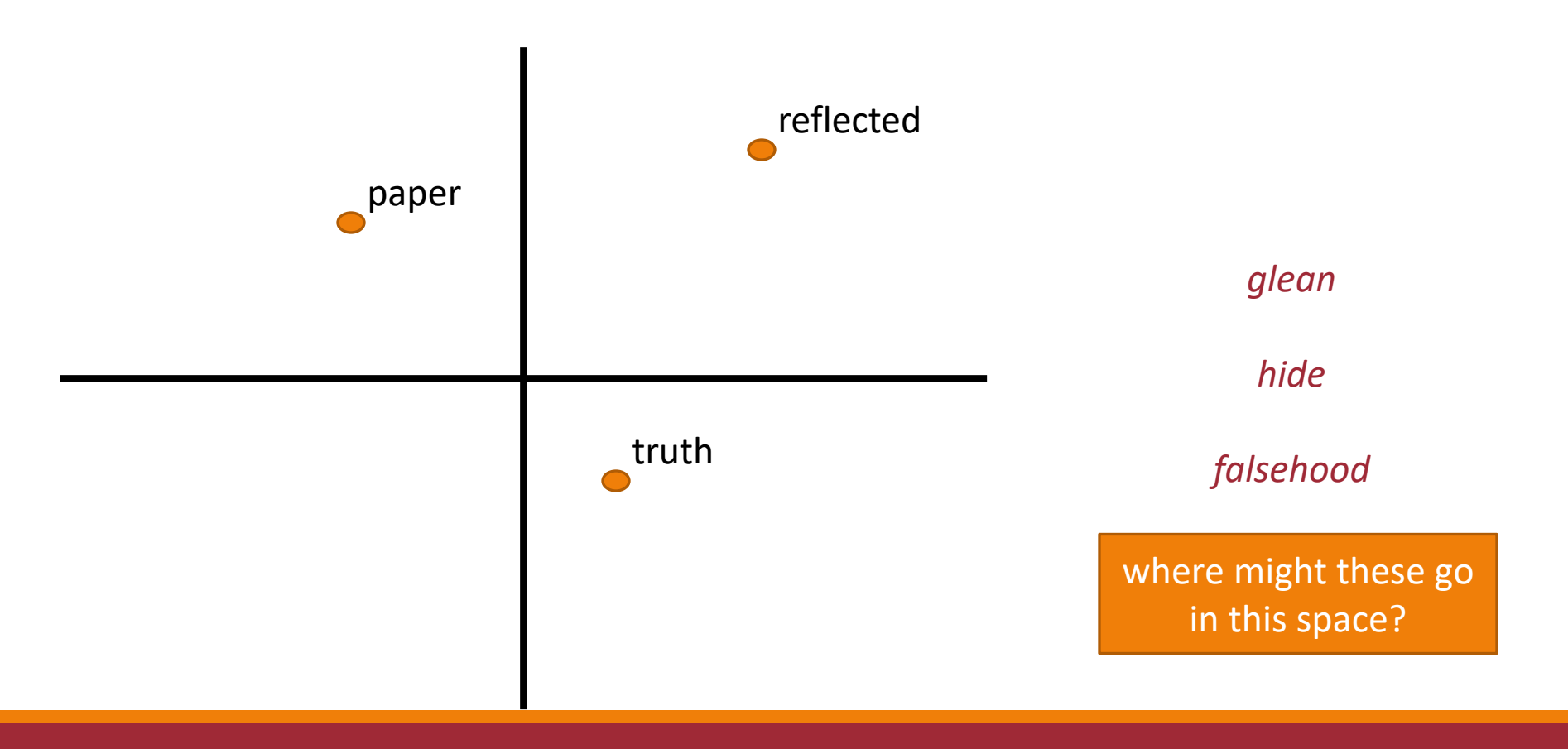

The paper reflected the truth.

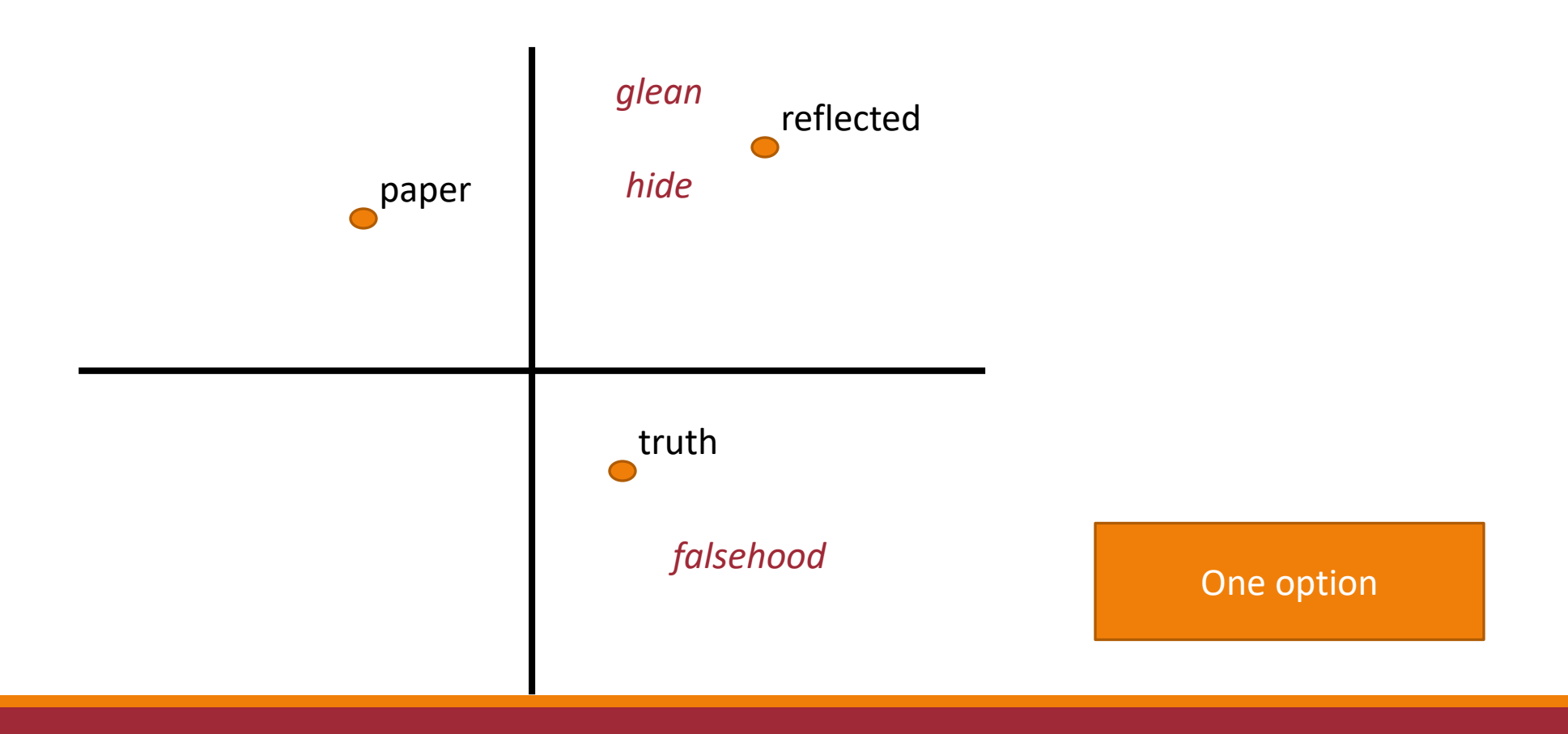

The paper reflected the truth.

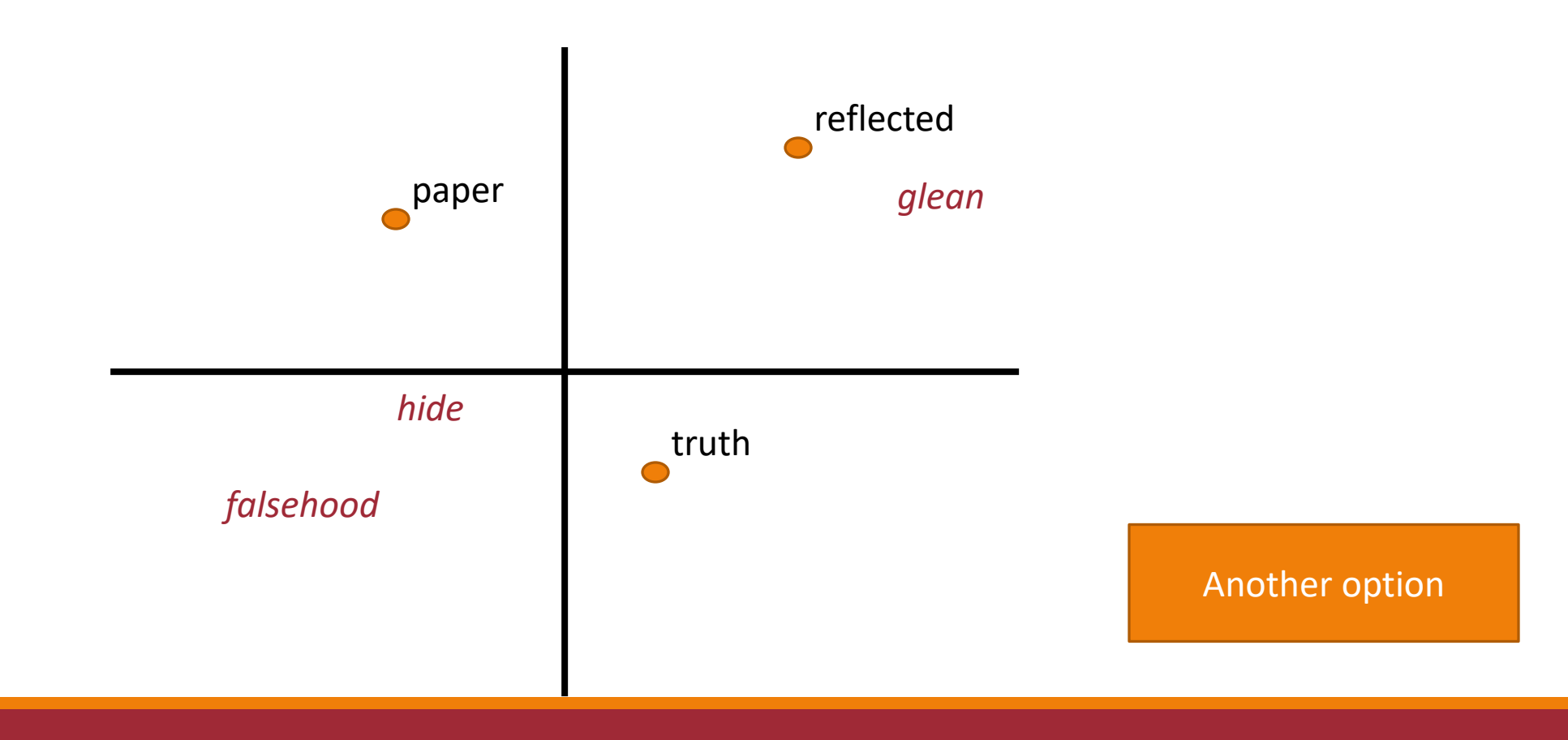

#### (Some) Properties of Embeddings

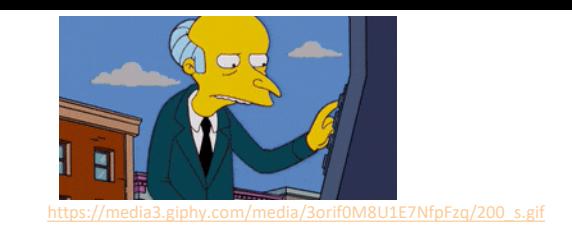

#### Capture "like" (similar) words

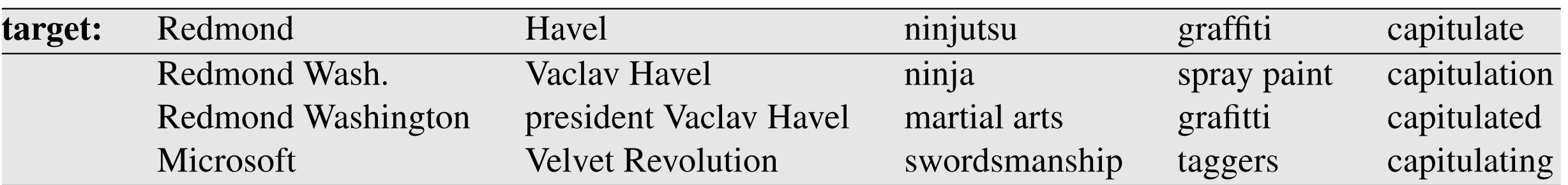

#### (Some) Properties of Embeddings

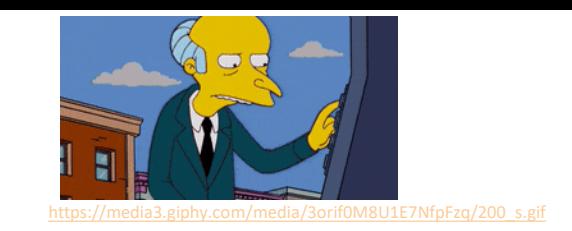

#### Capture "like" (similar) words

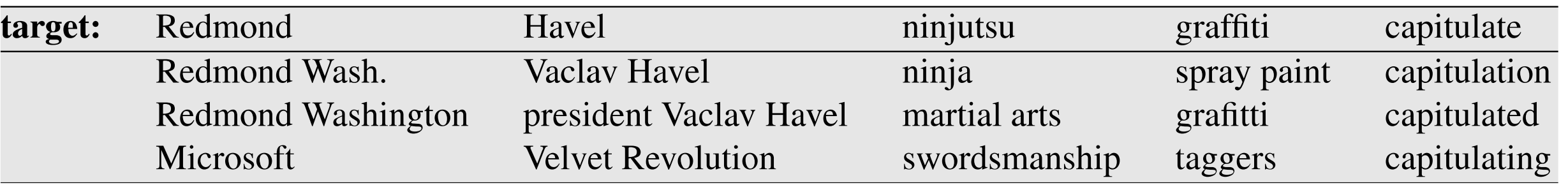

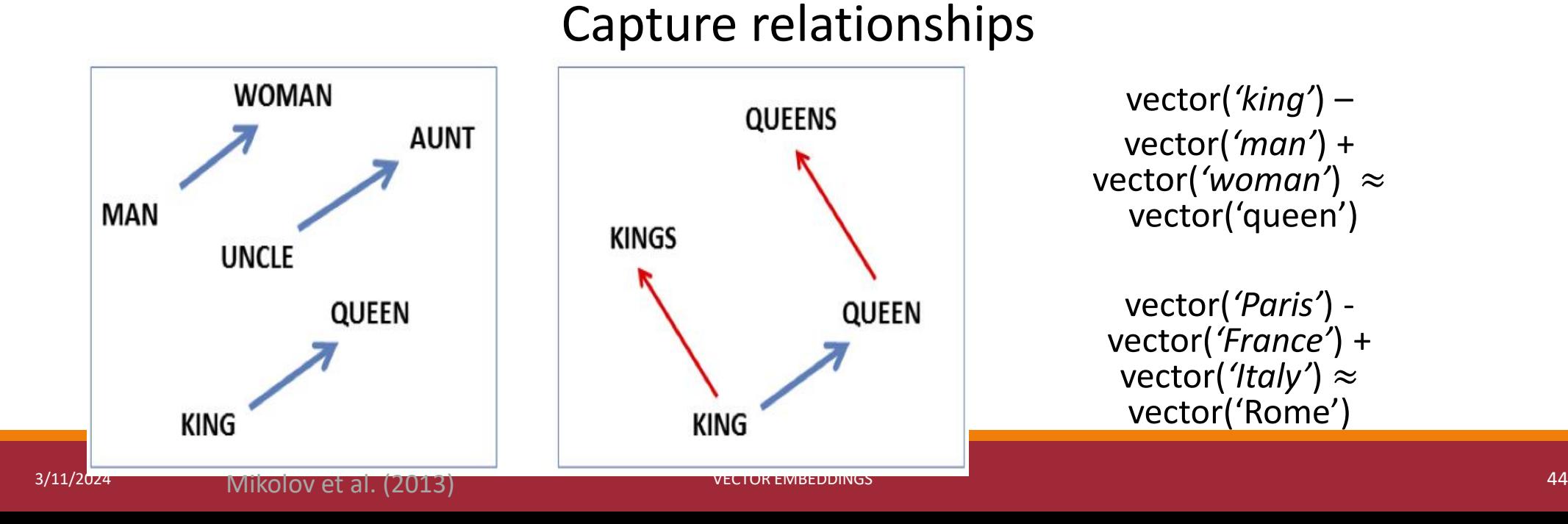

Given two documents  $x_1$ ,  $x_2$ , predict y = 1 (plagiarized) or y = 0 (not plagiarized)

Intuition: documents are more likely to be plagiarized if they have words in common

 $\text{pmmon–word,}$ Plag.  $(x_1, x_2) = ? ? ?$ rd v>,Plag.  $(x_1, x_2) = ? ? ?$  $\text{Lgram Z} > P \text{lag.} (x_1, x_2) = ? ? ?$  $\overline{J_{\text{synonym}-of$  -  $\lt$ word v>,Plag.  $(x_1, x_2) = ? ? ?$  $f_{\text{synonym}-\text{of}-\text{right Z}>, \text{Plag.}}(x_1, x_2) =$ get\_similarity\_with\_embeddings()  $\odot$ 

## Creating Vector Representations

## "Embeddings" Did Not Begin In This Century…

Hinton (1986): "Learning Distributed Representations of Concepts"

Deerwester et al. (1990): "Indexing by Latent Semantic Analysis"

Brown et al. (1992): "Class-based n-gram models of natural language"

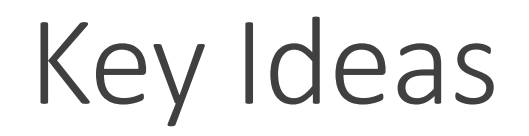

#### 1. Acquire basic contextual statistics (often counts) for each word type v

#### Key Ideas

1. Acquire basic contextual statistics (often counts) for each word type v

2. Extract a real-valued vector  $e_v$  for each word v from those statistics

#### Key Ideas

1. Acquire basic contextual statistics (often counts) for each word type v

- 2. Extract a real-valued vector  $e_v$  for each word v from those statistics
- 3. Use the vectors to represent each word in later tasks

## Key Ideas: Generalizing to linguistic "blobs"

1. Acquire basic contextual statistics (often counts) for each blob type v

- 2. Extract a real-valued vector  $e_v$  for each blob v from those statistics
- 3. Use the vectors to represent each blob in later tasks

# Evaluating Vector Embeddings

## Evaluating Similarity

Extrinsic (task-based, end-to-end) Evaluation:

- Question Answering
- Spell Checking
- Essay grading

## Evaluating Similarity

Extrinsic (task-based, end-to-end) Evaluation:

- Question Answering
- Spell Checking
- Essay grading

#### Intrinsic Evaluation:

- Correlation between algorithm and human word similarity ratings
- Taking TOEFL multiple-choice vocabulary tests

## Common Evaluation: Correlation between similarity ratings

Input: list of N word pairs  $\{(x_1, y_1), ..., (x_N, y_N)\}\$ 

 $\circ$  Each word pair  $(x_i, y_i)$  has a human-provided similarity score  $h_i$ 

Use your embeddings to compute an embedding similarity score  $s_i =$  $\text{sim}(x_i, y_i)$ 

Compute the correlation between human and computed similarities  $\rho = \text{Corr}((h_1, ..., h_N), (s_1, ..., s_N))$ 

Wordsim353: 353 noun pairs rated 0-10

### Cosine: Measuring Similarity

Given 2 target words v and w how similar are their vectors?

Dot product or inner product from linear algebra

dot-product
$$
(\vec{v}, \vec{w}) = \vec{v} \cdot \vec{w} = \sum_{i=1}^{N} v_i w_i = v_1 w_1 + v_2 w_2 + \dots + v_N w_N
$$

◦ High when two vectors have large values in same dimensions, low for orthogonal vectors with zeros in complementary distribution

Correct for high magnitude vectors

$$
\frac{\vec{a}\cdot\vec{b}}{|\vec{a}||\vec{b}|}
$$